Institut für Informatik

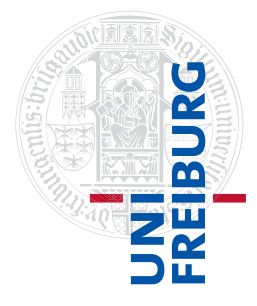

Arbeitsgruppe Autonome Intelligente Systeme **Freiburg, 23. Januar 2018**

## **Systeme I Übungsblatt 11 - Speicherverwaltung**

## **Aufgabe 1** (3 Punkte)

Betrachten Sie ein System mit einfachem Paging mit logischen 8-Bit-Adressen, von denen die höchstwertigen 2 Bits als Seitennummer verwendet werden und die niederwertigen 6 Bits als Offset dienen.

Die Seitentabelle eines Prozesses in diesem System sehe folgendermaßen aus:

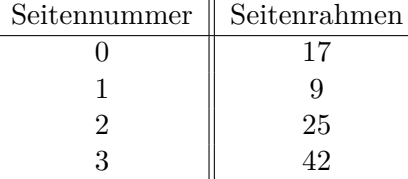

Welche physikalischen Adressen gehören zu den logischen Adressen 13, 170 und 219? Geben Sie alle Ergebnisse in Dezimalform an.

## **Aufgabe 2** (1+1+1 Punkte)

Betrachten Sie ein Betriebssystem, dessen Speicherverwaltung durch einfaches Paging realisiert sei. Die logischen Adressen der Prozesse haben die Länge 16 Bit und bestehen jeweils aus einer 9-bittigen Seitennummer und einem 7-bittigen Offset. Die Seitentabellen der Prozesse enthalten Seitenrahmennummern mit 14 Bit Länge. Beachten Sie, dass jede Adresse 1 Byte adressiert.

- a) Auf wieviel Speicher kann ein Prozess maximal zugreifen?
- b) Wie viel Hauptspeicher kann durch dieses System insgesamt maximal verwaltet werden?
- c) Wie viel Speicherplatz benötigt die Seitentabelle jedes Prozesses selbst, wenn jeder Eintrag der Seitentabelle 4 Byte Speicherplatz benötigt?

## **Aufgabe 3** (2+2 Punkte)

In der Vorlesung wurde beschrieben, dass das Betriebssystem bei einem Seitenfehler eine Seite neu in den Hauptspeicher laden muss. Ist dieser komplett belegt, so bedeutet dies, dass eine andere Seite verdrängt werden muss, um Platz für die nachzuladende Seite zu schaffen.

Um auszuwählen, welche der Seiten aus dem Hauptspeicher verdrängt wird, gibt es verschiedene Verdrängungsstrategien. Betrachten Sie die folgenden zwei Methoden:

- a) *FIFO (First-In-First-Out)*: Die Seite, die als erstes in den Hauptspeicher geladen wurde, wird verdrängt.
- b) *LRU (Least-Recently-Used)*: Die Seite, auf die am längsten nicht zugegriffen wurde, wird verdrängt.

Bestimmen Sie für diese beiden Strategien, wie viele Seitenfehler auftreten, wenn man die Strategie bei einem System mit 4 Seitenrahmen und 8 Seiten anwendet. Die Seitenrahmen sind anfangs leer und es wird nacheinander auf die Seiten 0,1,7,2,3,2,7,1,0,3 zugegriffen. Geben Sie die Belegung der Seitenrahmen zu jedem Zeitpunkt in Form einer Tabelle an und markieren Sie die Seitenfehler mit einem Stern (\*). Wie viele Seitenfehler treten je Strategie auf?

**Abgabe: Als PDF-Datei im Ilias bis zum 29. Januar 2018, 23:59 Uhr**